## SAP ABAP table TSOCM\_CON\_ACTLNK {Action Customization for Context}

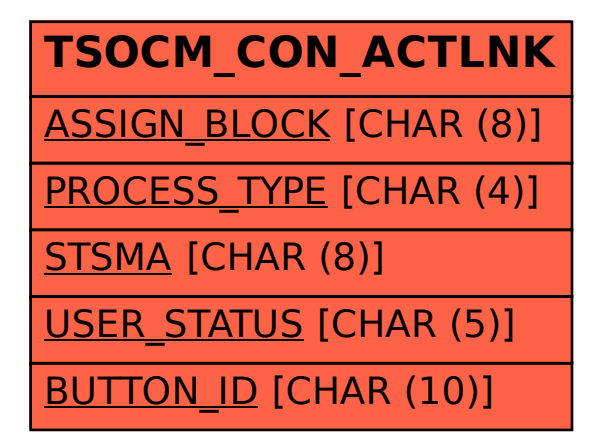